# **Spadek swobodny - nakrętki na nitce.**

Program: Coach 7 Projekt: **[\\PTŚN\(Dysk\)](file://///PTŚN(Dysk)) \Coach7\22 Swobodny spadek – nakrętki na nitce** Ćwiczenie: *Spadek swobodny.cma7* Przykłady wyników: *Spadek swobodny.cmr7, Spadek\_1.cmr*7, *Spadek\_2.cmr7*

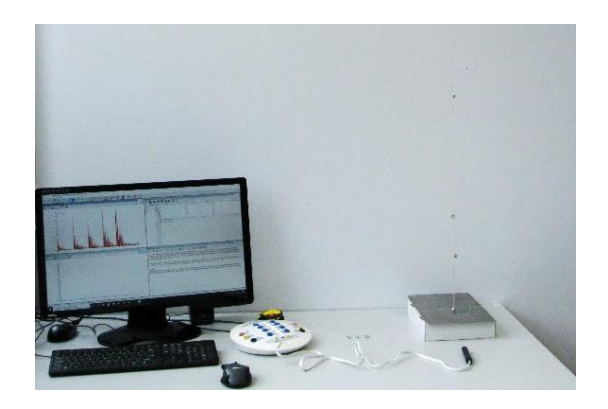

# **Cel ćwiczenia**

Obserwacja spadku swobodnego.

- a) Spadanie nakrętek rozmieszczonych w jednakowych odległościach na nitce doprowadzenie do spostrzeżenia, że nakrętki poruszają się coraz szybciej w miarę upływu czasu czyli poruszają się ruchem przyspieszonym.
- b) Spadanie nakrętek rozmieszczonych na sznureczku w specyficzny sposób przebyta droga jest proporcjonalna do kwadratu czasu spadania czyli ruch jest jednostajnie przyspieszony.

## **Układ pomiarowy**

- Mikrofon (czujnik dźwięku 015 CMA) podłączony do wejścia "*1*" konsoli pomiarowej *CoachLabII+.*
- Dwa zestawy nakrętek zamocowanych na nitkach:
	- a) w jednakowych odstępach co 30 cm (pierwsza 10 cm od początku nitki),
	- b) w specyficzny sposób: 10 cm, 40 cm, 90 cm, 160 cm i 250 cm od początku nitki.

Dodatkową nakrętką został obciążony początek jednej i drugiej nitki.

- Pudełko i blacha, o którą będą uderzały nakrętki.

# **Ustawienia parametrów pomiaru**

Rodzaj*: Pomiar w funkcji czasu* Czas pomiaru:*0.8 s* Częstotliwość: *2 na ms* Wyzwalanie*: Czujnik dźwięku,* Kierunek*: góra,* Poziom: *0,07 Pa, Czas przed: 0,05 s.*

### **Pomiar**

- Program należy ustawić tak, żeby pierwsze uderzenie nakrętki o blachę rozpoczynało rejestrację.
- Puszczamy nakrętki równo rozmieszczone na sznureczku (w chwili rozpoczynania ruchu pierwsza nakrętka powinna dotykać blachy).
- Puszczamy drugi zestaw nakrętek (w chwili rozpoczynania ruchu pierwsza nakrętka powinna dotykać blachy).

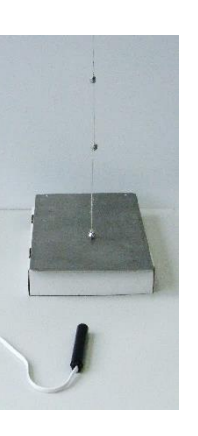

### **Uwagi**

Pierwsze trzy nakrętki na obu nitkach są rozmieszczone jednakowo. Pierwsza nakrętka zaznacza jedynie początek sznureczka, druga uderzając o blachę rozpoczyna rejestrację (zero skali czasu ale to nie jest początek spadania, nakrętki przebyły już drogę 10 cm i mają różną od zera prędkość), trzecia nakrętka na obu sznureczkach jest w odległości 40 cm od początku więc impulsy odpowiadające jej uderzeniu powinny być w tym samym miejscu na skali czasu. Rożnice można zaobserwować dla dalszych nakrętek.

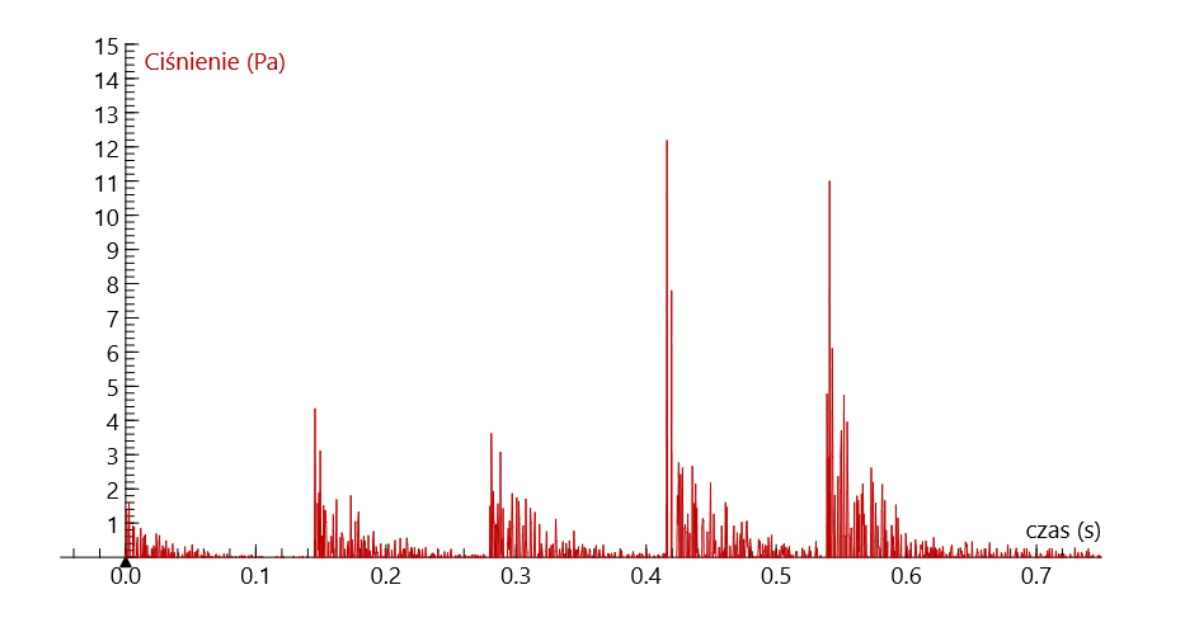

## **Opracowanie**

Położenia pików na skali czasu można odczytać korzystając z polecenia "Skanuj" i zapisywać w sąsiednim oknie w pierwszej kolumnie tabeli *t*(*s*). Wyliczone różnice tych wartości (odstępy czasu między kolejnymi uderzeniami nakrętek) można zapisać w trzeciej kolumnie. W kolumnie *s*(*m*) zostały zapisane położenia nakrętek na sznureczku;

ad 1a. Kolejne nakrętki przebywają ten sam odcinek drogi w coraz krótszym czasie **→** nakrętki poruszają się coraz szybciej podczas spadania → nakrętki poruszają się ruchem przyspieszonym.

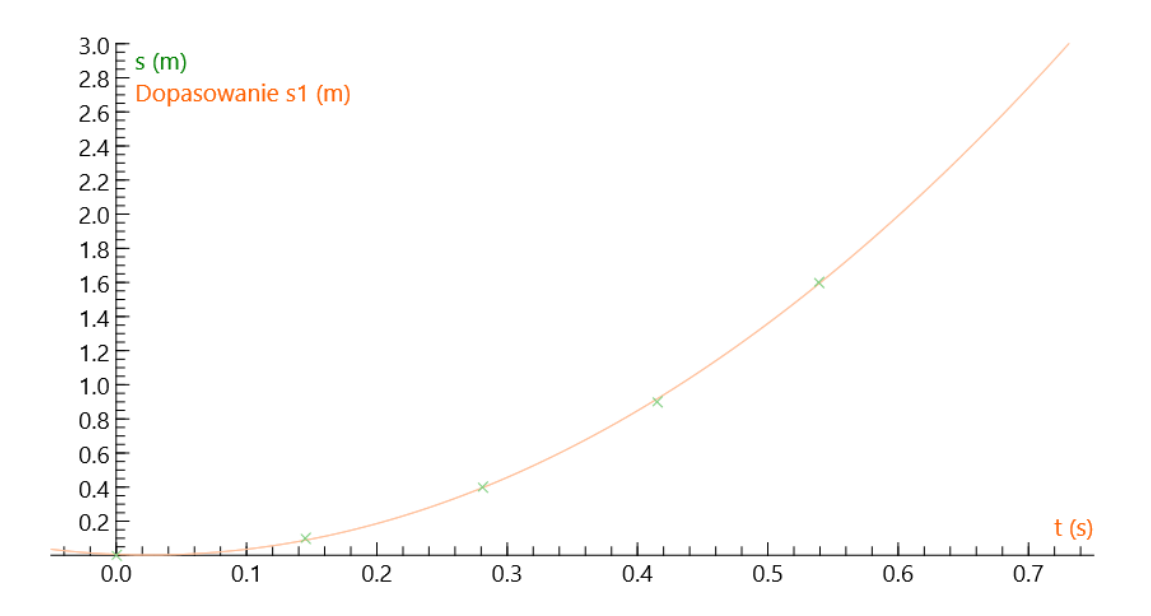

ad 1b. Na podstawie Tabeli sporządzamy wykres zależności przebytej drogi od czasu. Okazuje się, że uzyskaną zależność dobrze można opisać funkcją kwadratową co jest charakterystyczne dla ruchu jednostajnie przyspieszonego.

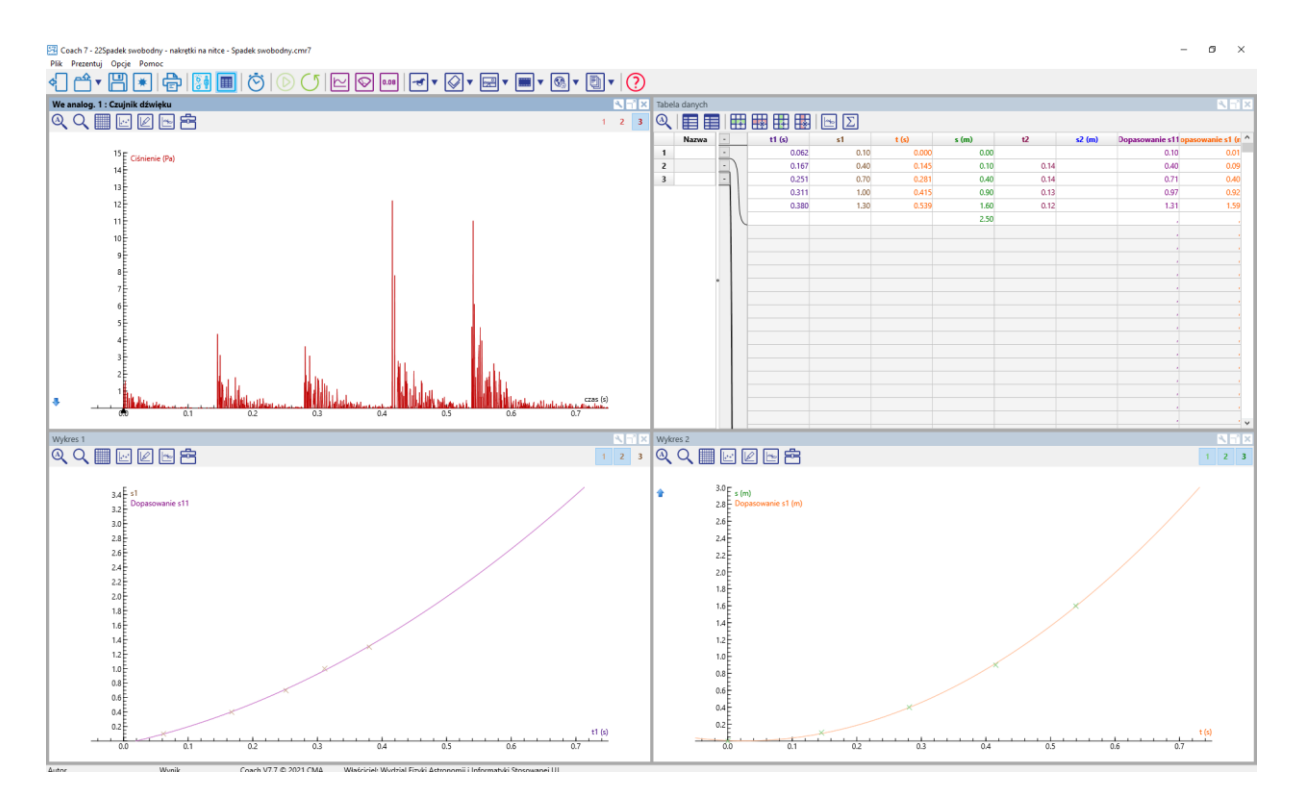